#### **Open Source in Industry: All about mainline real-time Linux**

**Technical Heidelberg OSADL Talks, September 30, 2020, Online Session 1**

**History and functionality of real-time Linux Functionalities of PREEMPT\_RT Linux Foundation RTL Collaborative Project Live real-time demonstrator**

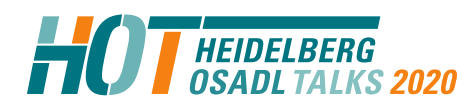

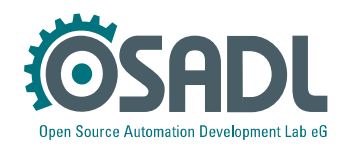

## **Quote of the year 2004**

# "It is *impossible* to turn a General Purpose" Operating System Kernel into a

## RealTime Operating System Kernel."

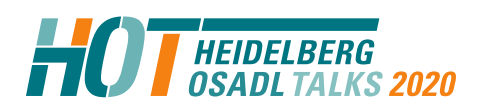

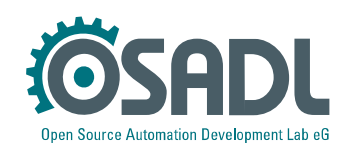

## **What is a real-time extension?**

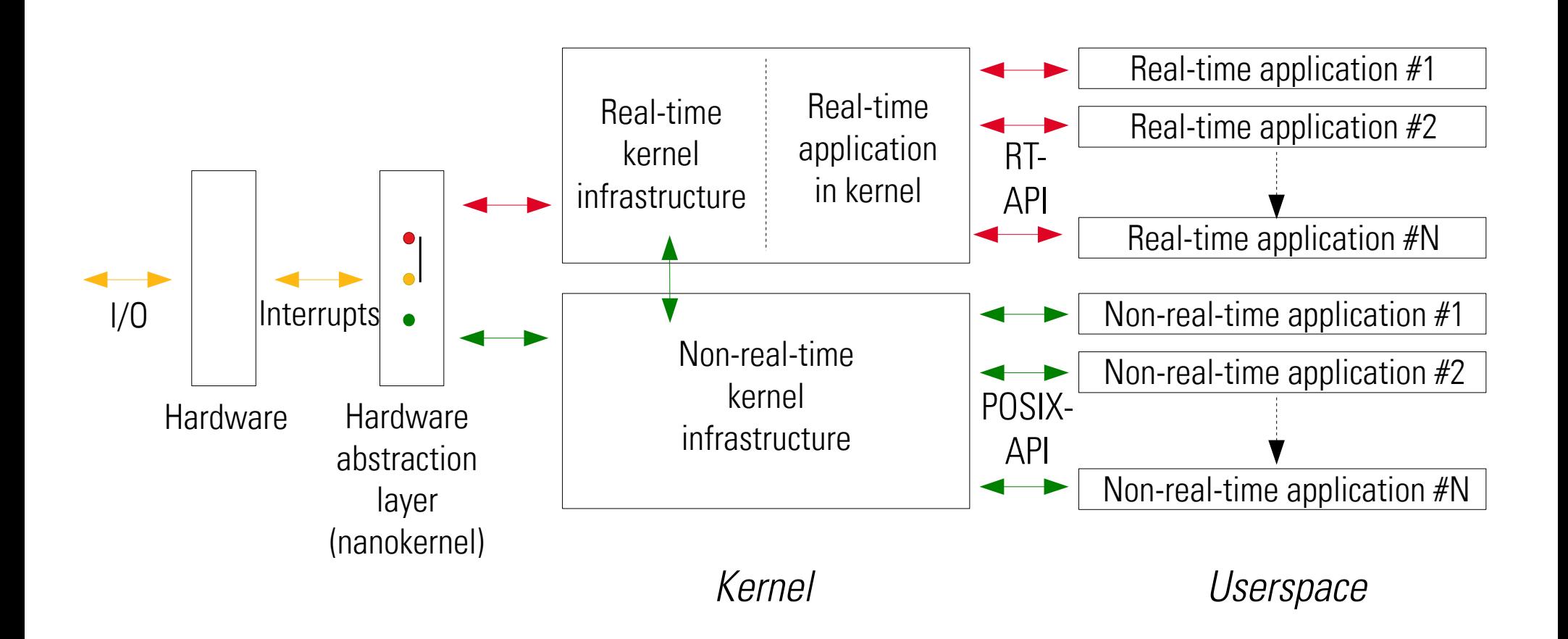

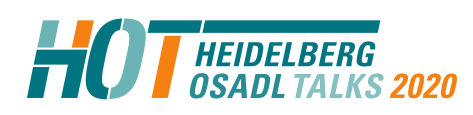

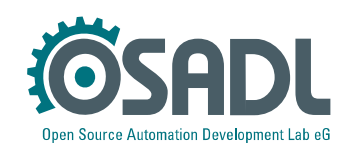

## **What is a real time operating system?**

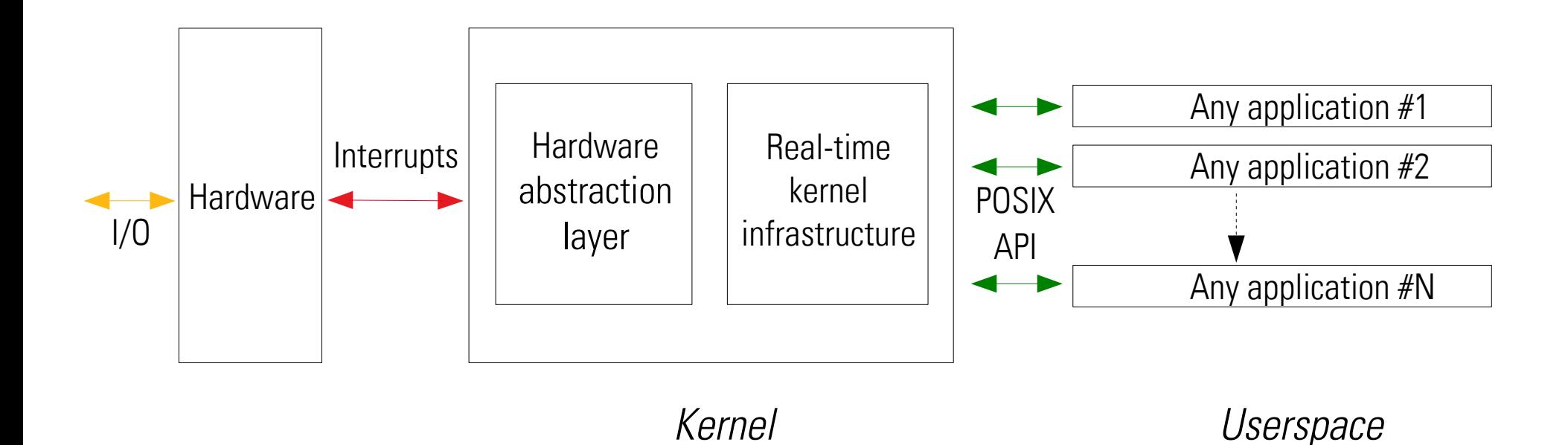

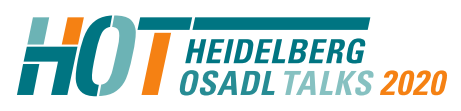

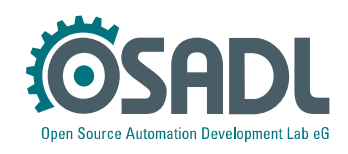

# **Terminology**

• RTLinux (Dual-kernel approach) uses its own nanokernel RTAI, Xenomai, RTCore etc.

• CONFIG PREEMPT RT (Single-kernel approach) Linux mainline realtime, "Linux RTOS"

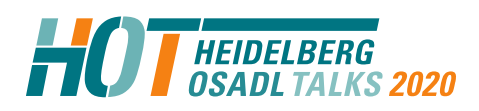

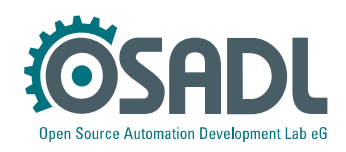

## **Goals**

- Fully preemptive kernel
- Realtime guarantees suitable for the vast majority of applications
- POSIX compliance (single API): sched\_setscheduler() sched\_setaffinity() and friends

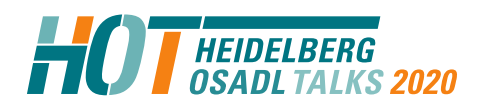

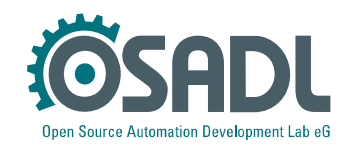

# **Driving forces**

- Symmetric multi-processing
- (Bug fixing of race conditions)
- Audio recording and audio processing
- Video recording and video processing
- Reliable time-stamps in financial transactions
- Machine industry and embedded systems

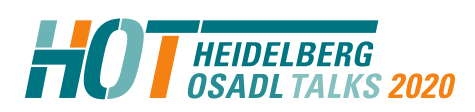

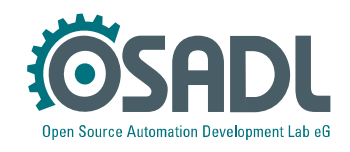

# **People behind real-time Linux**

- Doug Niehaus, University of Kansas
- Thomas Gleixner, Linutronix
- Ingo Molnàr, Red Hat
- Peter Zijlstra, Red Hat
- Paul E. McKenney, IBM
- Steven Rostedt, Red Hat
- many other

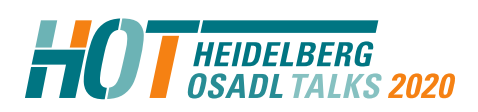

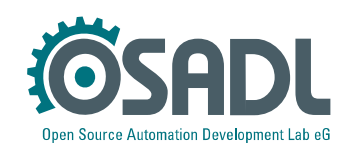

# **History**

- Autumn 2004 MontaVista, Timesys, Lynuxworks post realtime related patch fragments
- Ingo Molnar re-implements parts from scratch and posts the realtime preemption patch
- A core team forms
- Kernel Summit 2006 in Ottawa accepts a plan to merge all components into mainline over time

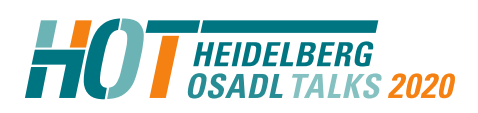

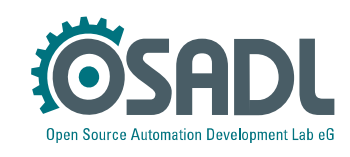

### **Kernel-Summit, Ottawa, August 2006**

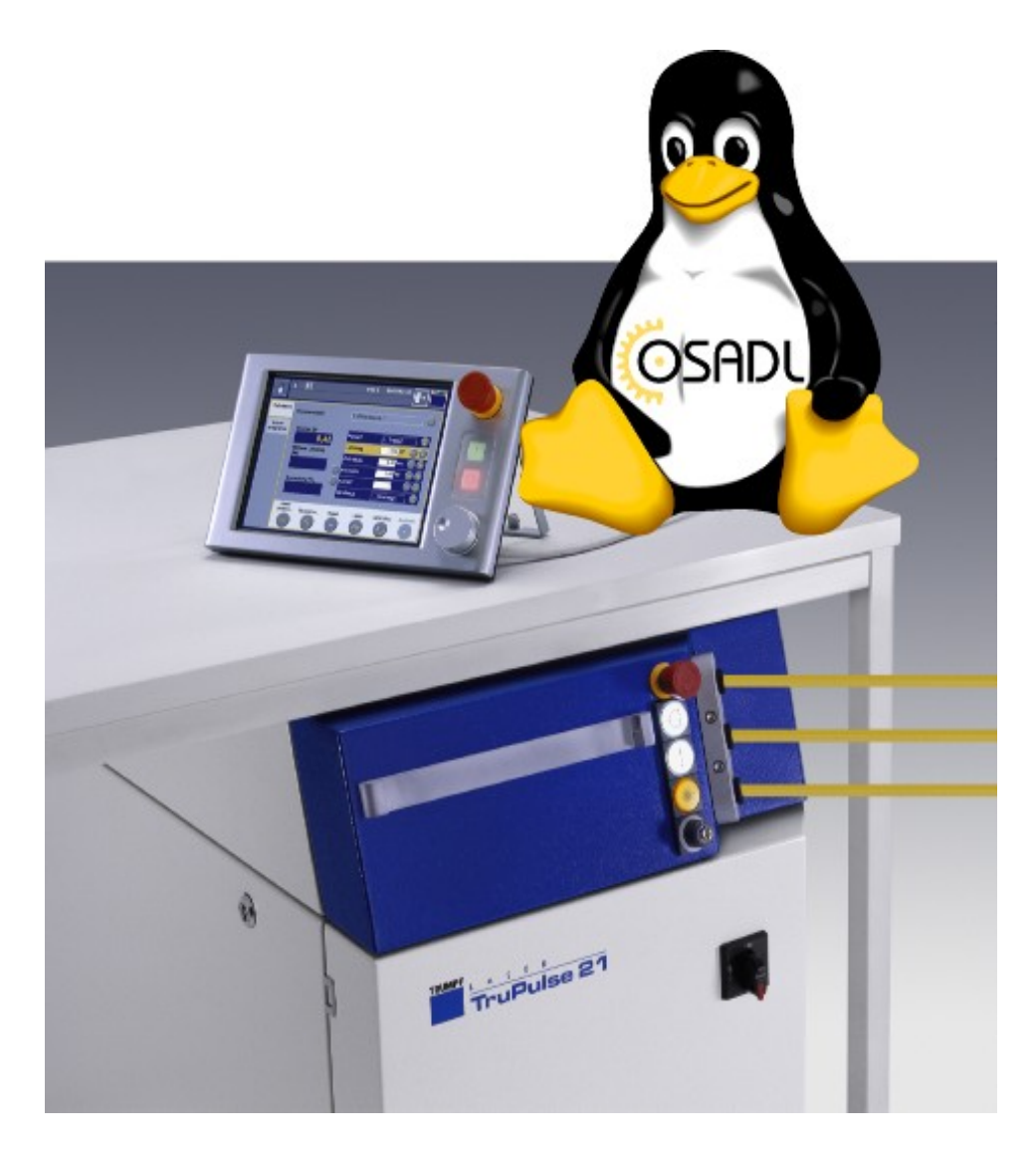

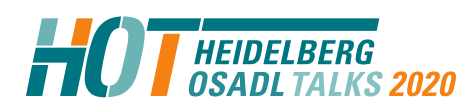

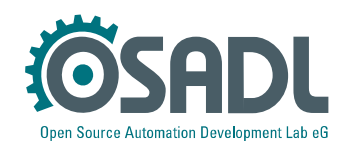

## **Kernel-Summit, Ottawa, August 2006**

"Controlling a laser with Linux is crazy, but everyone in this room is crazy in his own way. So if you want to use Linux to control an industrial welding laser, I have no problem with your using PREEMPT\_RT."

Linus Torvalds

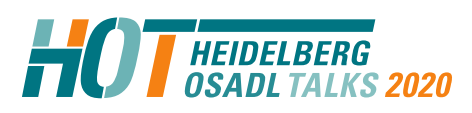

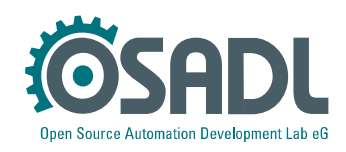

# **Main components**

- Deterministic Scheduler
- Preemption Support
- PI Mutexes
- High-Resolution Timer
- Preemptive Read-Copy Update
- IRQ Threads (selected, forced)
- Raw Spinlock Annotation
- Preemptive Memory Management
- Full Realtime Preemption Support

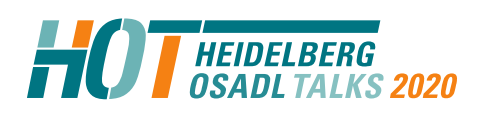

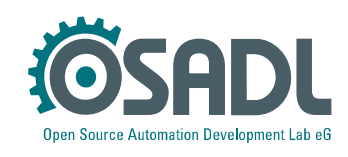

## **Merge details**

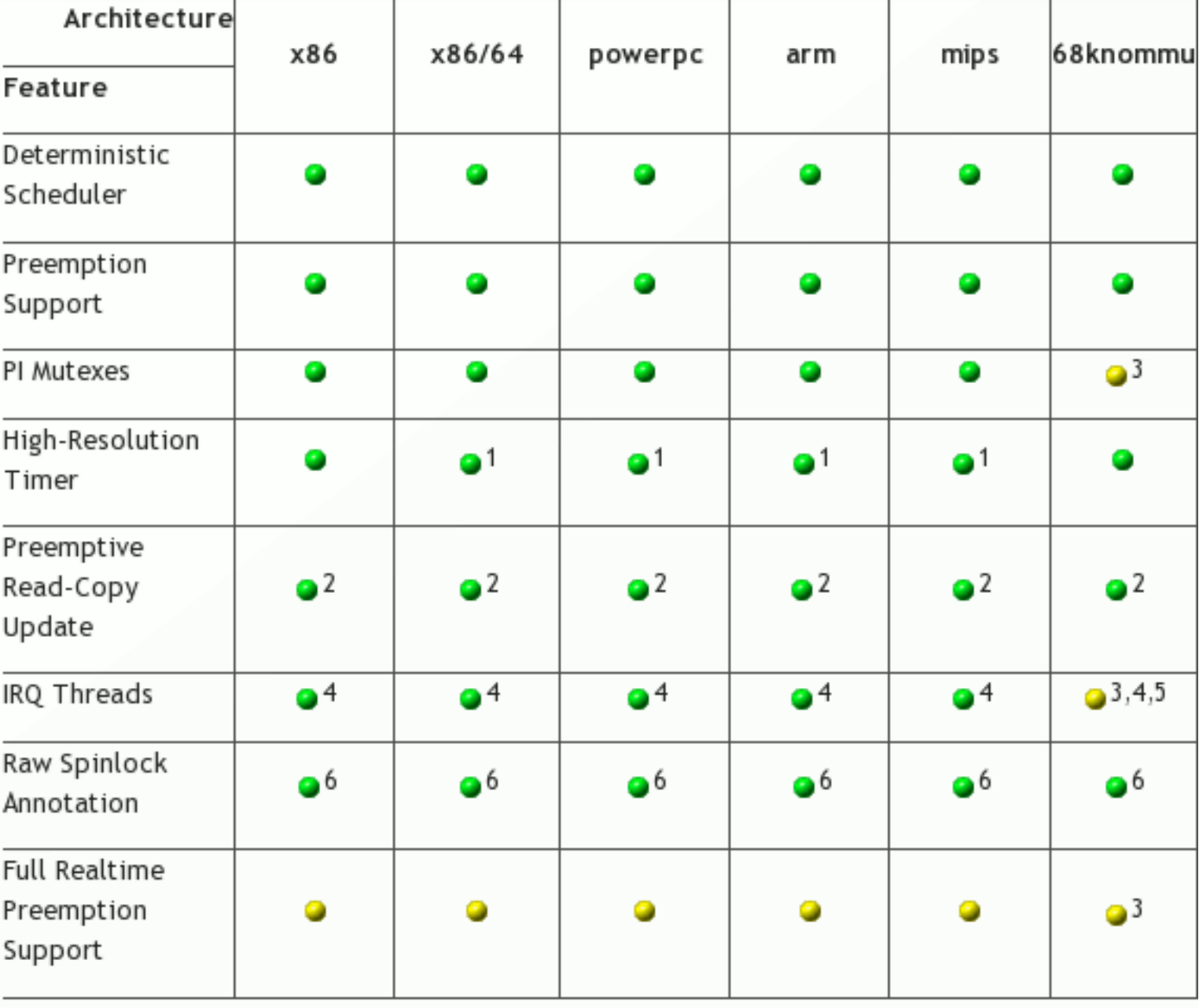

Available in mainline Linux

Available when Realtime-Preempt patches applied

All about mainline real-time Linux

Technical Heidelberg OSADL Talks, September 30, 2020, Online Session 1

Open Source Automation Development Lab (OSADL), Heidelberg

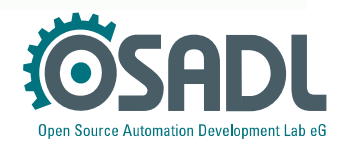

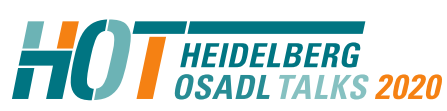

## **Configuration**

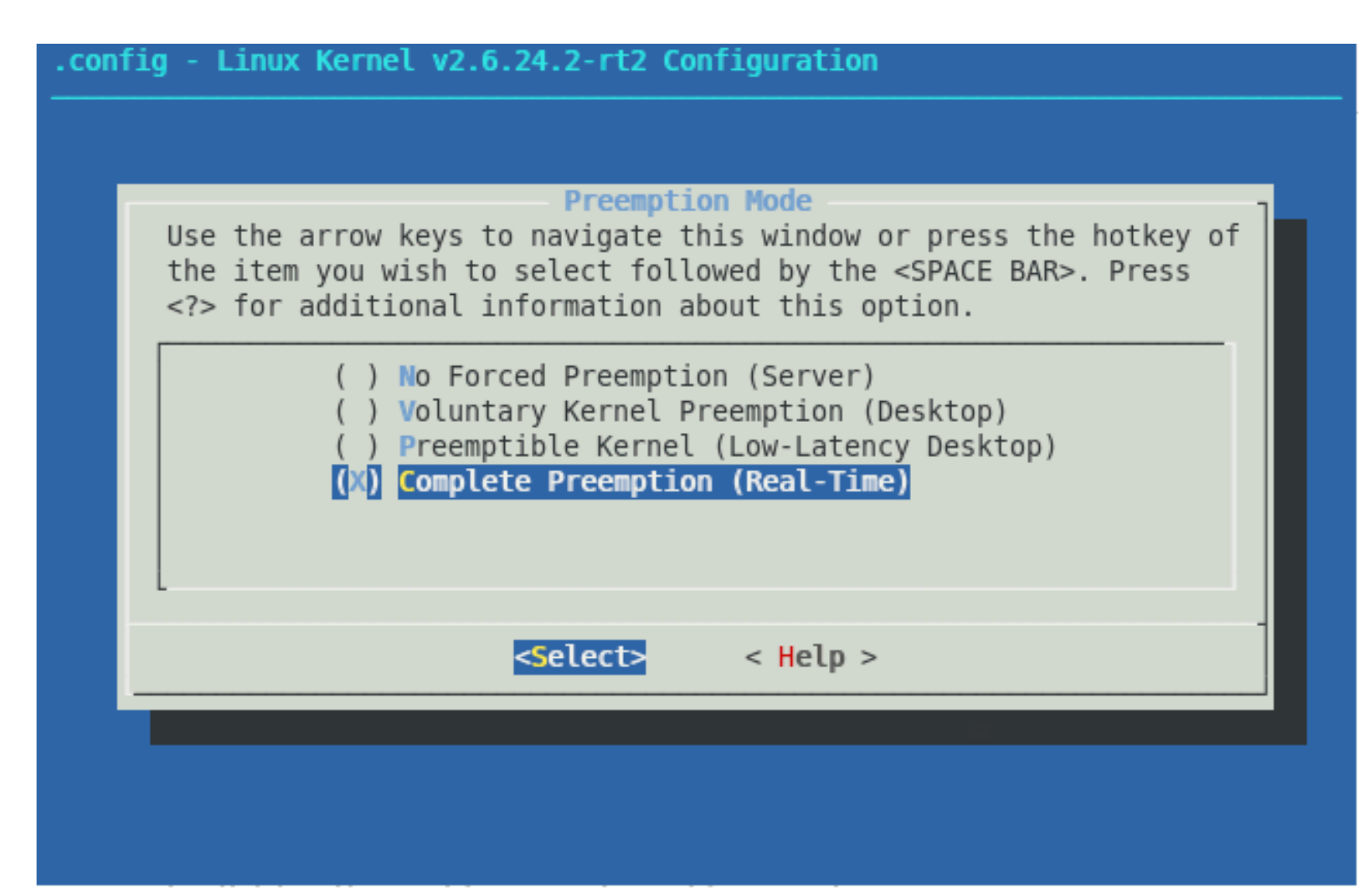

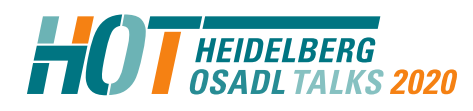

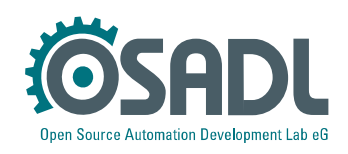

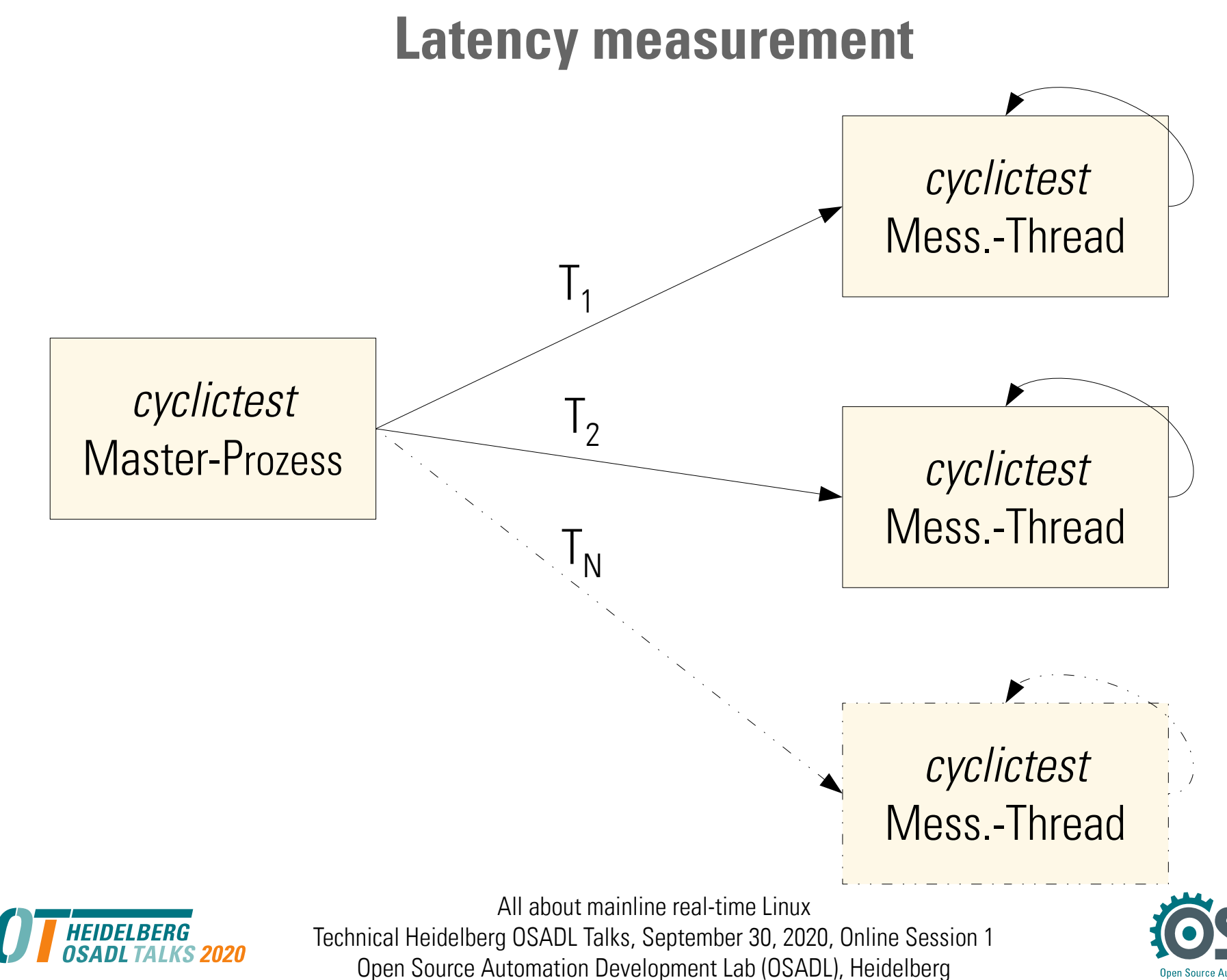

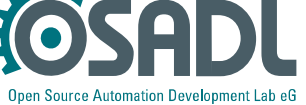

### **Latency measurement**

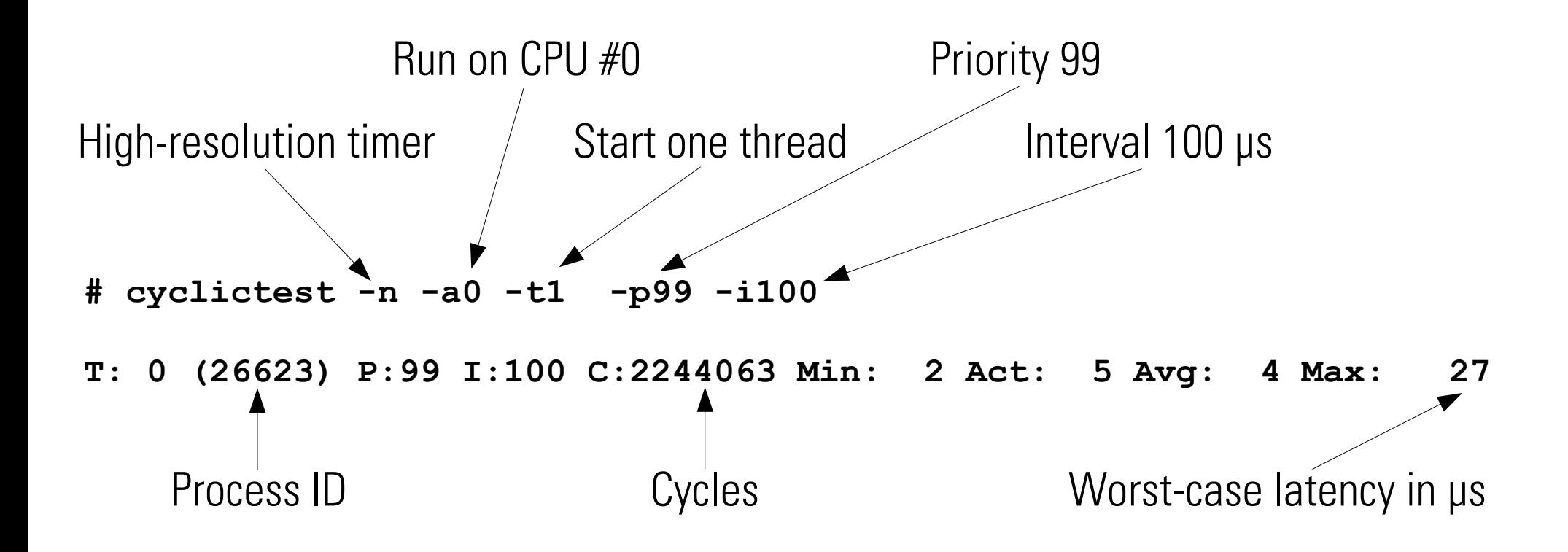

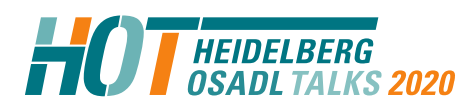

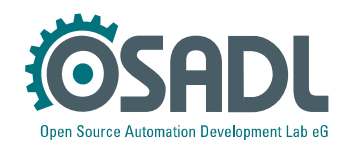

### **Latency measurement**

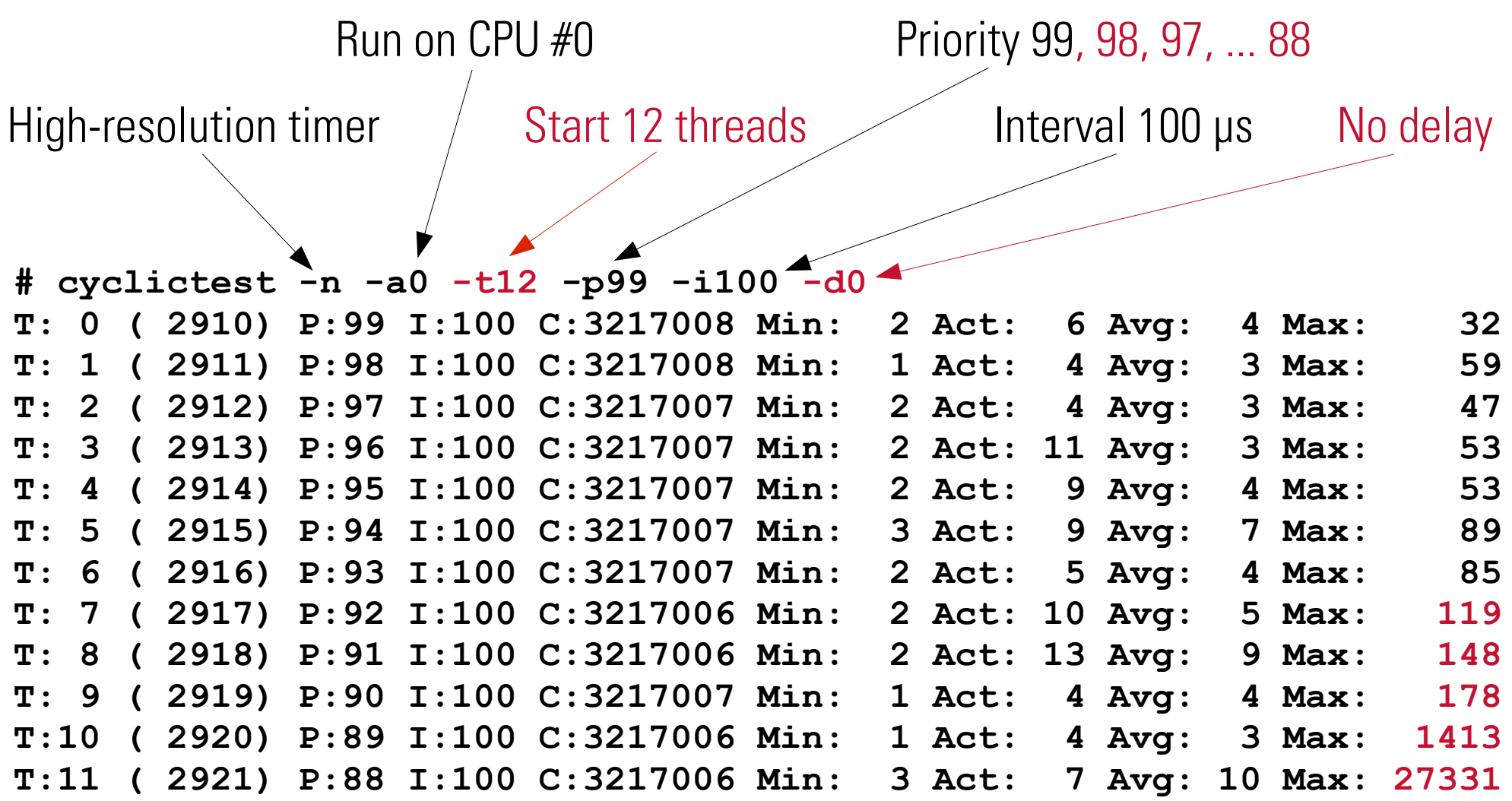

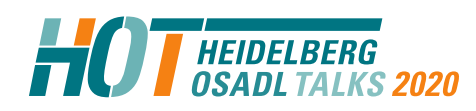

All about mainline real-time Linux

Technical Heidelberg OSADL Talks, September 30, 2020, Online Session 1 Open Source Automation Development Lab (OSADL), Heidelberg

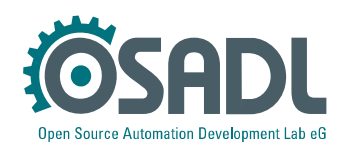

### **Latency measurement**

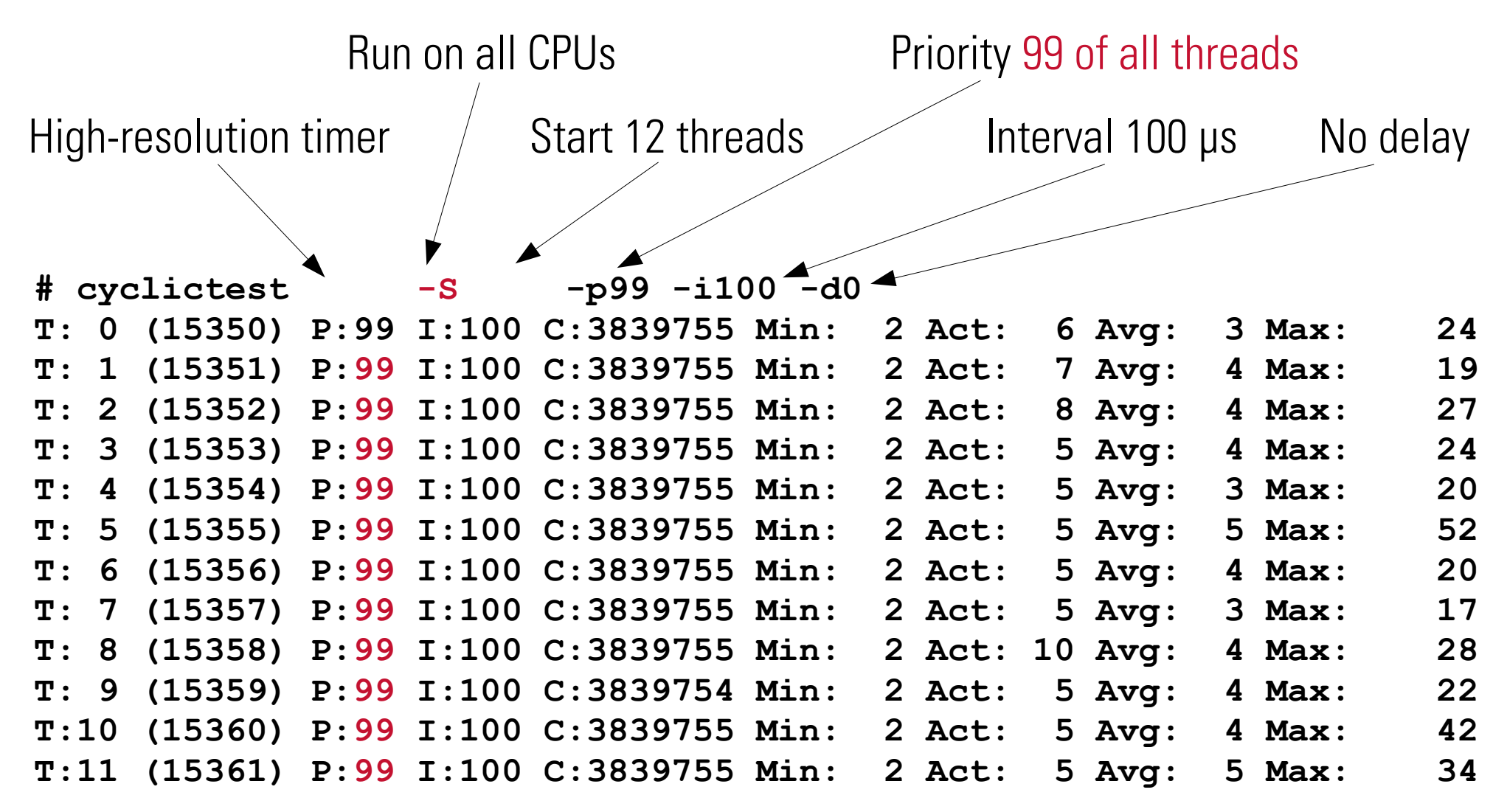

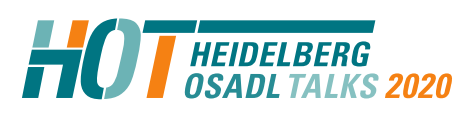

All about mainline real-time Linux

Technical Heidelberg OSADL Talks, September 30, 2020, Online Session 1 Open Source Automation Development Lab (OSADL), Heidelberg

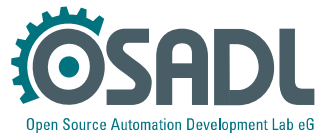

# **Conclusion (1)**

# "It is *possible* to turn a General Purpose Operating System Kernel

### into a

# Realtime Operating System Kernel." Linux is a Real-Time Operating System (RTOS) now.

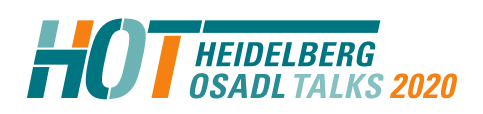

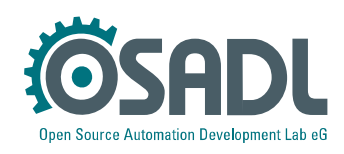

# **Conclusion (2)**

- The real-time capabilities of the mainline Linux kernel are comparable to those that can be achieved using a traditional RTOS.
- The Linux real-time concept allows to switch to realtime without any major changes to existing drivers or user-space code.

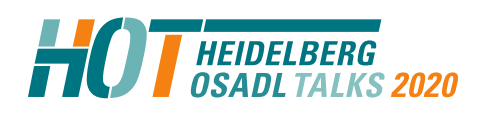

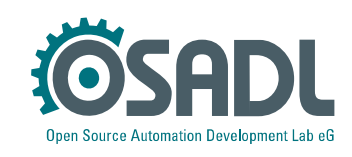

# **Conclusion (3)**

- For the time being, however, the mainline kernel does not contain all needed components, but a patch (about 600 kByte in kernel 5.9) still needs to be applied.
- The maintenance and the final merging of the patches to mainline is funded by a Linux Foundation project. OSADL is contributing to this project as Gold member.

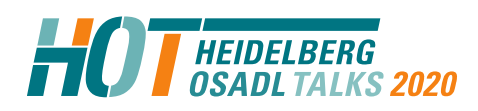

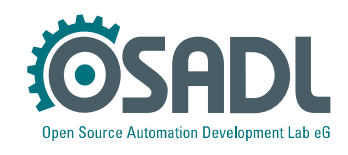

# **Conclusion (4)**

• It is expected that an important progress toward complete mainline integration will happen, at least partly (e.g. x86 only), in kernel 5.10.

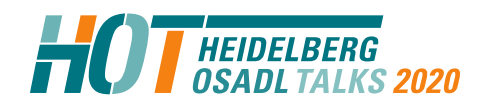

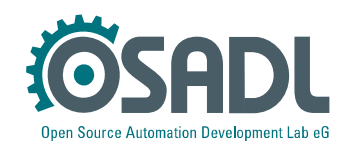

## **Real-time demonstrator using square wave signal**

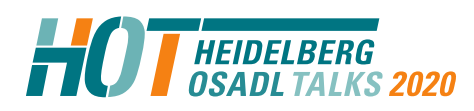

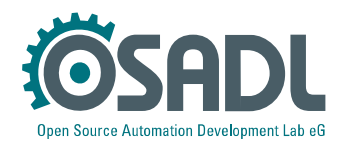

## **OSADL Parport adapter (https://www.osadl.org/? id=1575)**

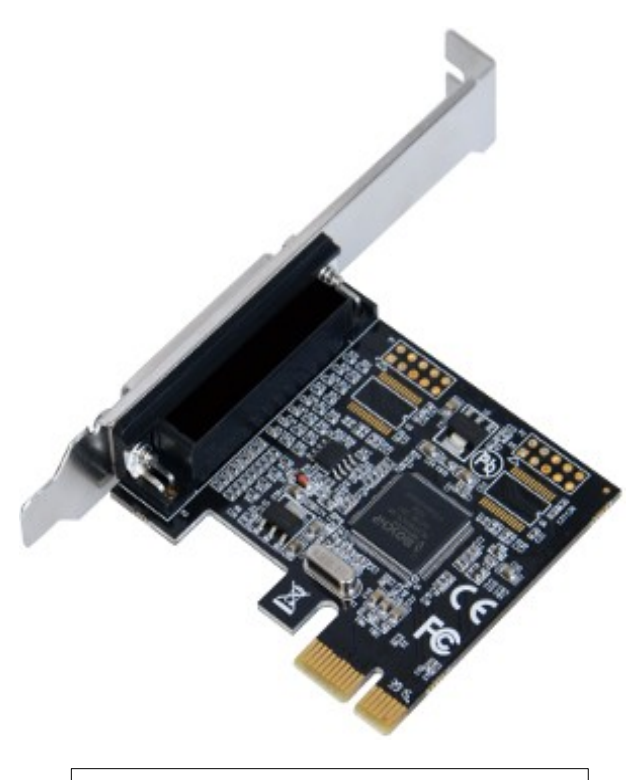

PCIe Parallelport adapter |  $\bigcup$  OSADL Parport adapter

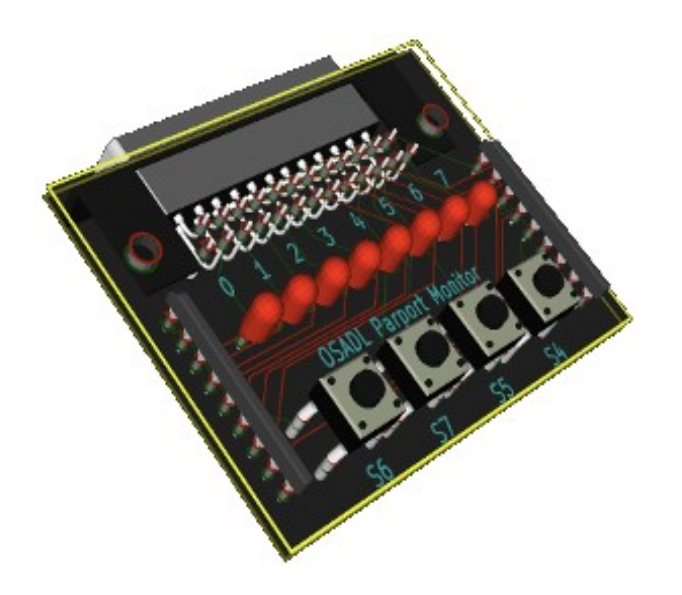

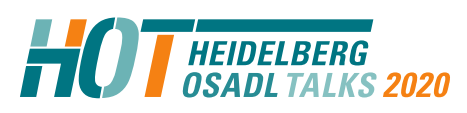

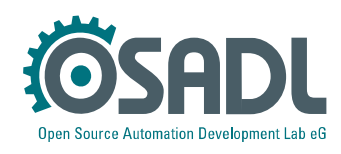

## **OSADL Parport adapter Shell interface**

echo 0 .. 255 >/dev/setparport set output byte echo 256 .. 511 >/dev/setparport boolean "or" action with output byte echo 512 >/dev/setparport clear all output bits echo 513 >/dev/setparport set all output bits echo 514 >/dev/setparport invert output bits echo 515 >/dev/setparport increment output bits echo 516 >/dev/setparport decrement output bits echo 517 >/dev/setparport copy status register to output bits echo 518 >/dev/setparport copy jiffies LSBs >> 10 to output bits

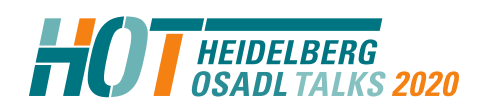

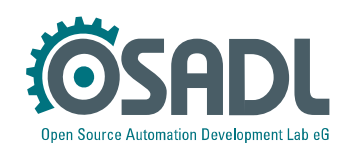

## **OSADL Parport adapter NMI interface**

The 4 input bits of the parallel port interface can be used for polling buttons when NMI triggers arrive. This makes it possible to execute particular actions such as SysReq commands in order to diagnose a crashed system. In addition NMIs can be used to generate LED display codes such as 515 to increment the displayed number:

```
modprobe setparport actions=yes nmicode=515
```
or

echo Y >/sys/module/setparport/parameters/actions echo 515 >/sys/module/setparport/parameters/nmicode

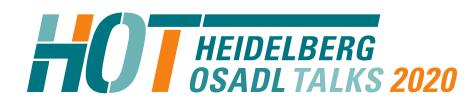

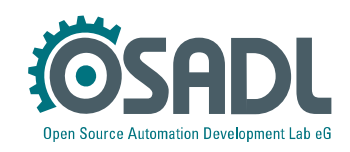

## **OSADL Parport adapter C interface**

```
char *device = "/dev/setparport";
int port = open(device, O_RDWR);
int count = 1;
char *value = "0";
if (write(port, value, count) != count) {
  perror(errtext);
  return(errno);
}
```
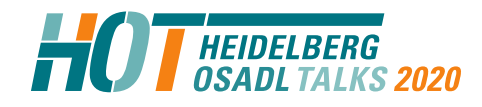

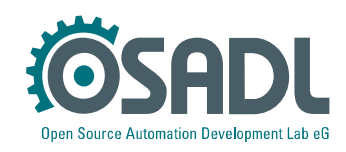

### **Code squarewave**

```
#include <stdio.h>
#include <stdlib.h>
#include <string.h>
#include <errno.h>
#include <unistd.h>
#include <locale.h>
#include <time.h>
#include <sys/types.h>
#include <sys/stat.h>
#include <fcntl.h>
#define RECIPROCAL(a) (1.0/(a))
#define HALFCYCLE(a) ((a)/2.0)
#define NANOSECONDSPERSECOND 1000000000
int main(int argc, char *argv[])
{
  char *device = "/dev/setparport";
 int port = open(device, \overline{0} RDWR);
 int count = 1:
  struct timespec request, remain;
  char errtext[256];
 int i, verbose = 0;
 char *low = "0", high = "1":
 request.tv sec = 0;
 request.tv nsec = 500000; /* 500 microseconds (1 kHz) */
 for (i = 1; i < argc; i++) {
   if (!strcmp(argv[i], "-v"))
    verbose = 1:
    else if (!strcmp(argv[i], "-?")) {
      fprintf(stderr, "Syntax: squarewave [<option>] [<frequency in Hz>]\n");
      fprintf(stderr, "Function: Generate square wave at pin #0 of parport (default 1 kHz)\n");
      fprintf(stderr, "Options: -v show calculated half wave cycle interval (verbose)\n");
     fprintf(stderr, " -? you already figured this one out\n");
     ext(1);
    } else {
      char *endptr;
      double freq = strtod(argv[i], &endptr);
      double duration, wholeseconds;
     int endposition = endptr - \text{arg}(|i|);
```

```
 if (endposition < strlen(argv[i])) {
       fprintf(stderr, "Could not parse frequency input '%s' at position %d ('%c')\n",
         argv[i], endposition + 1, argv[i][endposition]);
      exit(1); }
     duration = HALFCYCLE(RECIPROCAL(freq));
     wholeseconds = (double) ((int) duration);
     request.tv sec = (int) wholeseconds;
      request.tv_nsec = (int) ((duration - wholeseconds) * NANOSECONDSPERSECOND);
      if (verbose) {
       setlocale(LC_NUMERIC, "");
       printf("Half wave cycle interval is %d second%s and %'d nanosecond%s\n",
        request.tv sec, request.tv sec == 1 ? "" : "s",
         request.tv_nsec, request.tv nsec == 1 ? " " : "s");
\begin{array}{ccc} \end{array}\vert \quad \rangle } 
 if (port < 0) {
   snprintf(errtext, sizeof(errtext),
      "Could not open device '%s'", device);
   perror(errtext);
    return(errno);
 }
  while (1) {
   if (write(port, low, count) != count) {
      snprintf(errtext, sizeof(errtext),
        "Could not write %d value%s to device '%s' at port #%d",
       count, count == 1 ? " " : "s", device, port); perror(errtext);
      return(errno);
\vert \quad \rangleclock nanosleep(CLOCK MONOTONIC, 0, &request, &remain);
   write(port, high, 1);
   clock nanosleep(CLOCK MONOTONIC, 0, &request, &remain);
 }
  close(port);
```
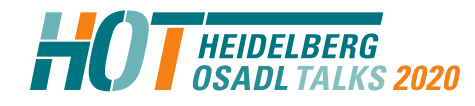

All about mainline real-time Linux Technical Heidelberg OSADL Talks, September 30, 2020, Online Session 1 Open Source Automation Development Lab (OSADL), Heidelberg

}

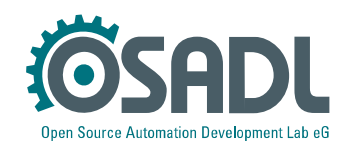

### **Code squarewave (relevant parts)**

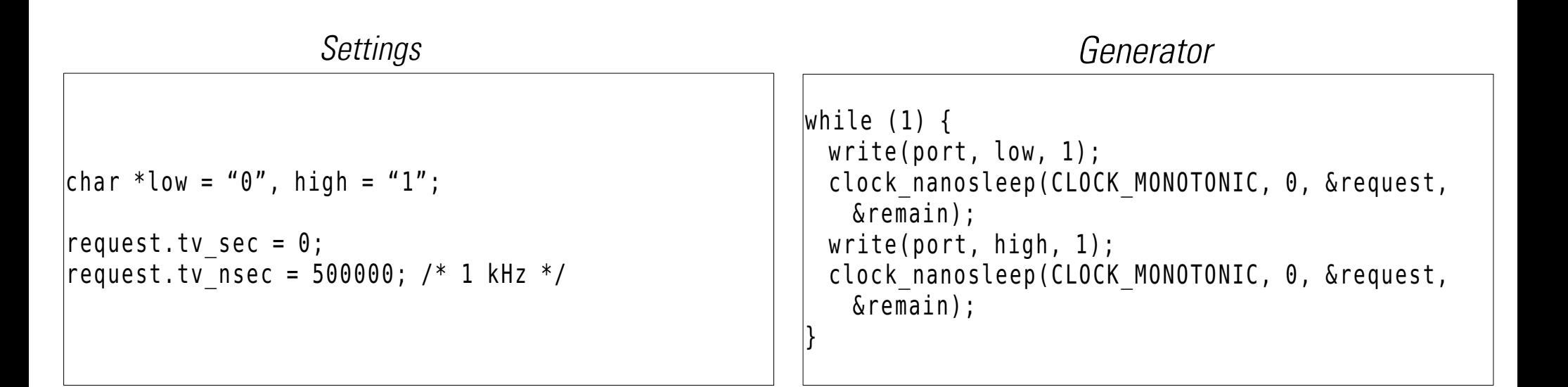

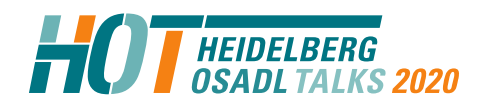

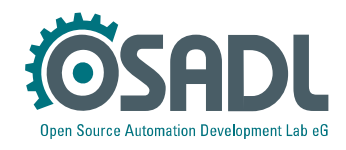

### **taskset -c 1 squarewave**

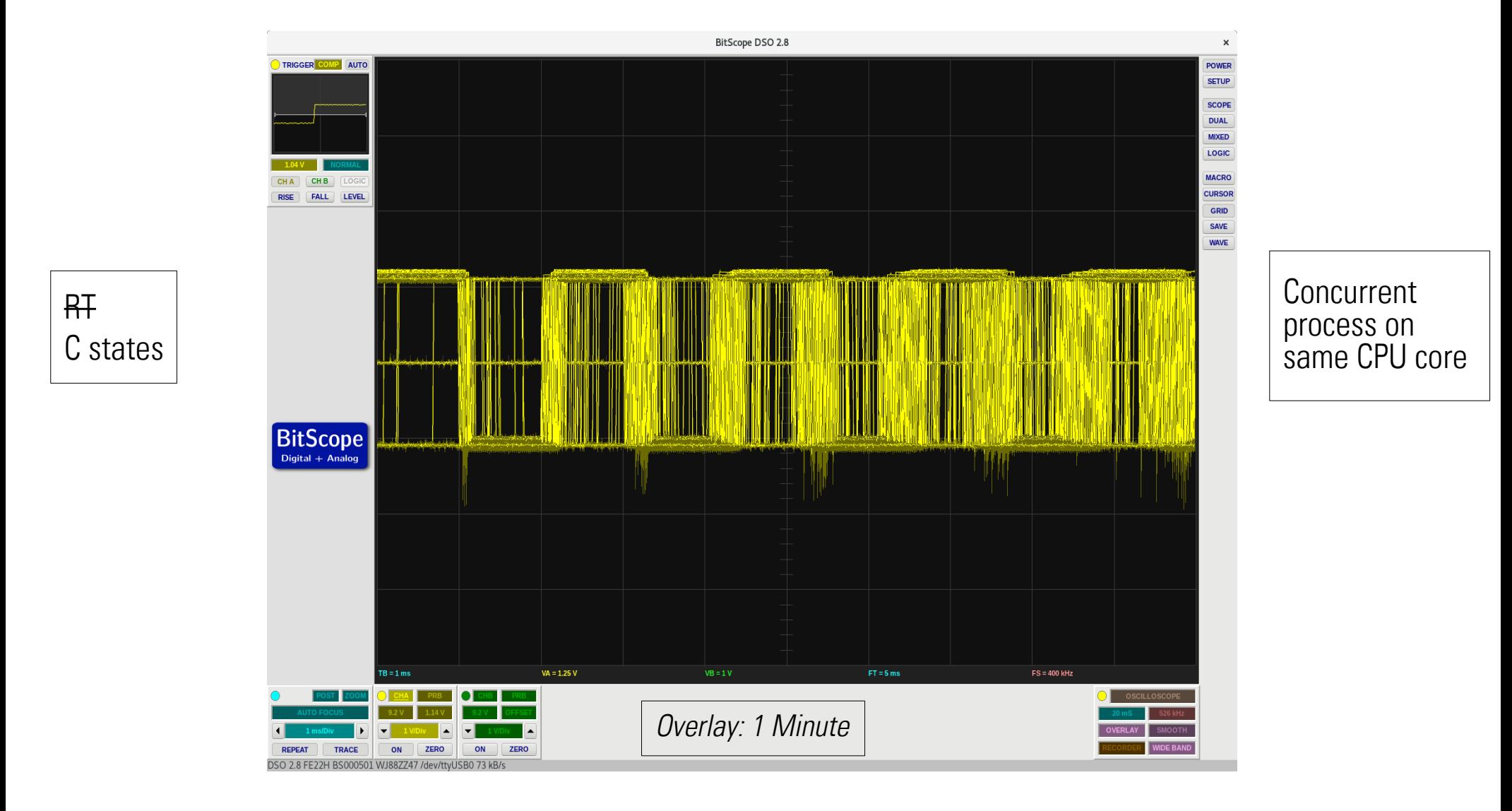

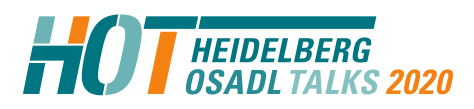

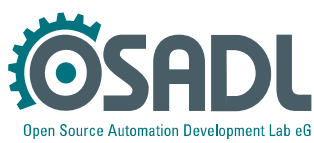

### **taskset -c 1 squarewave**

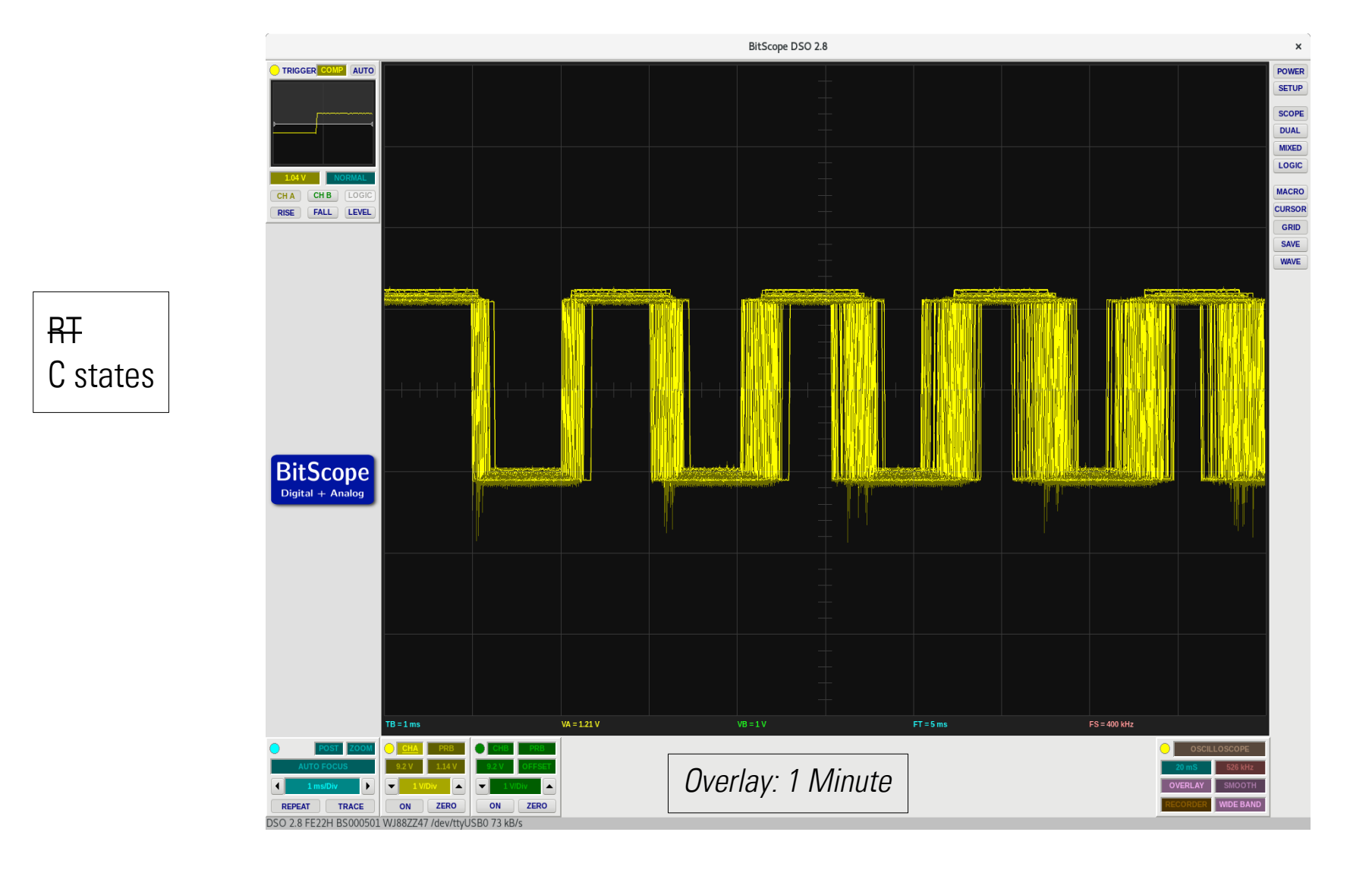

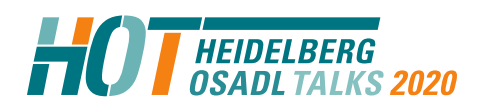

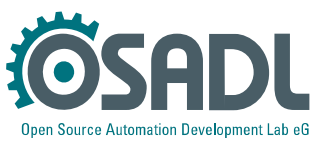

### **taskset -c 1 chrt -f 90 squarewave**

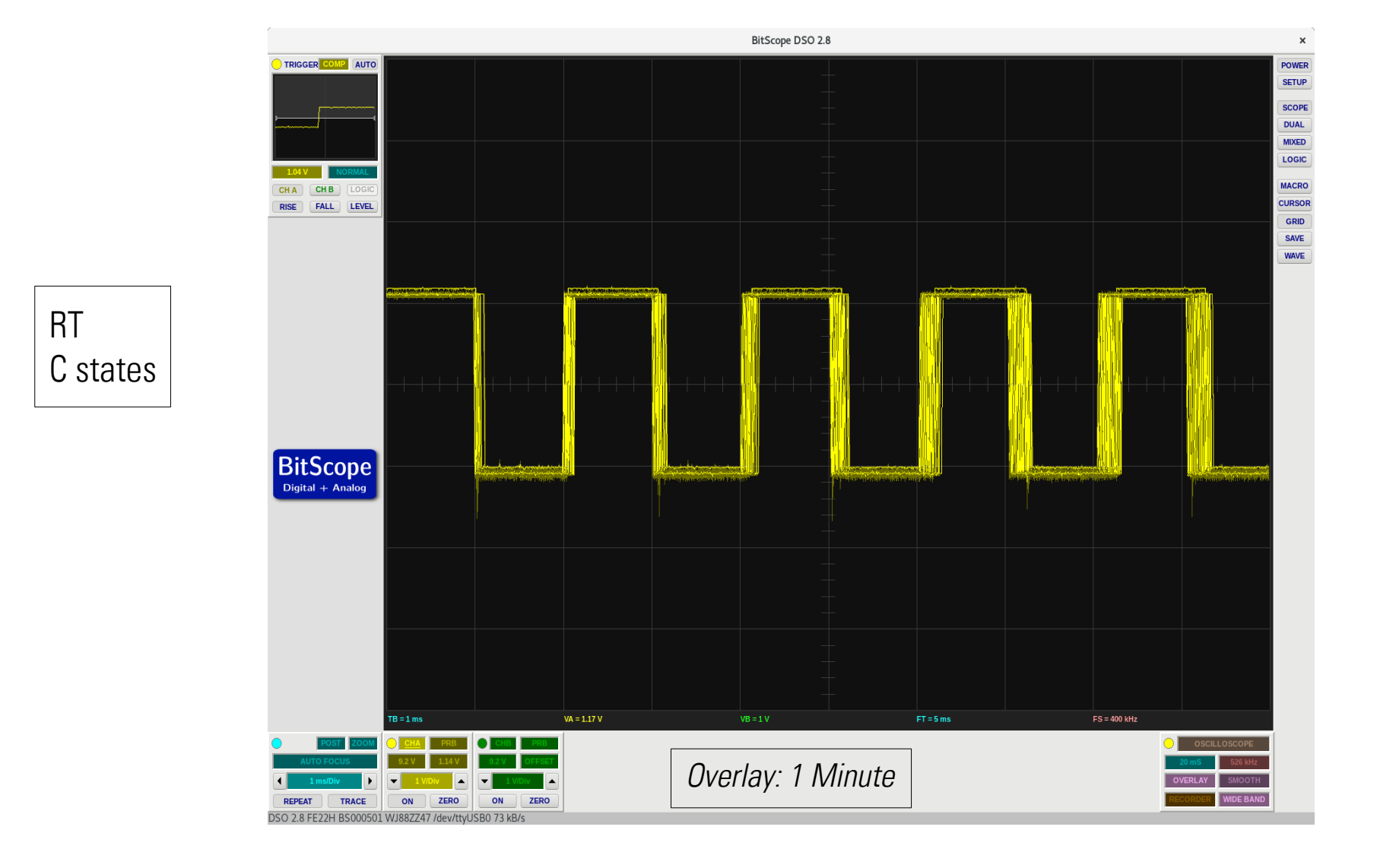

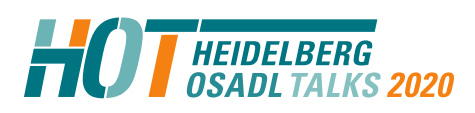

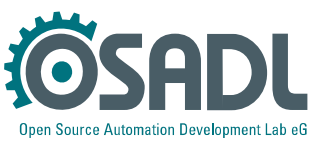

### **taskset -c 1 chrt -f 90 squarewave**

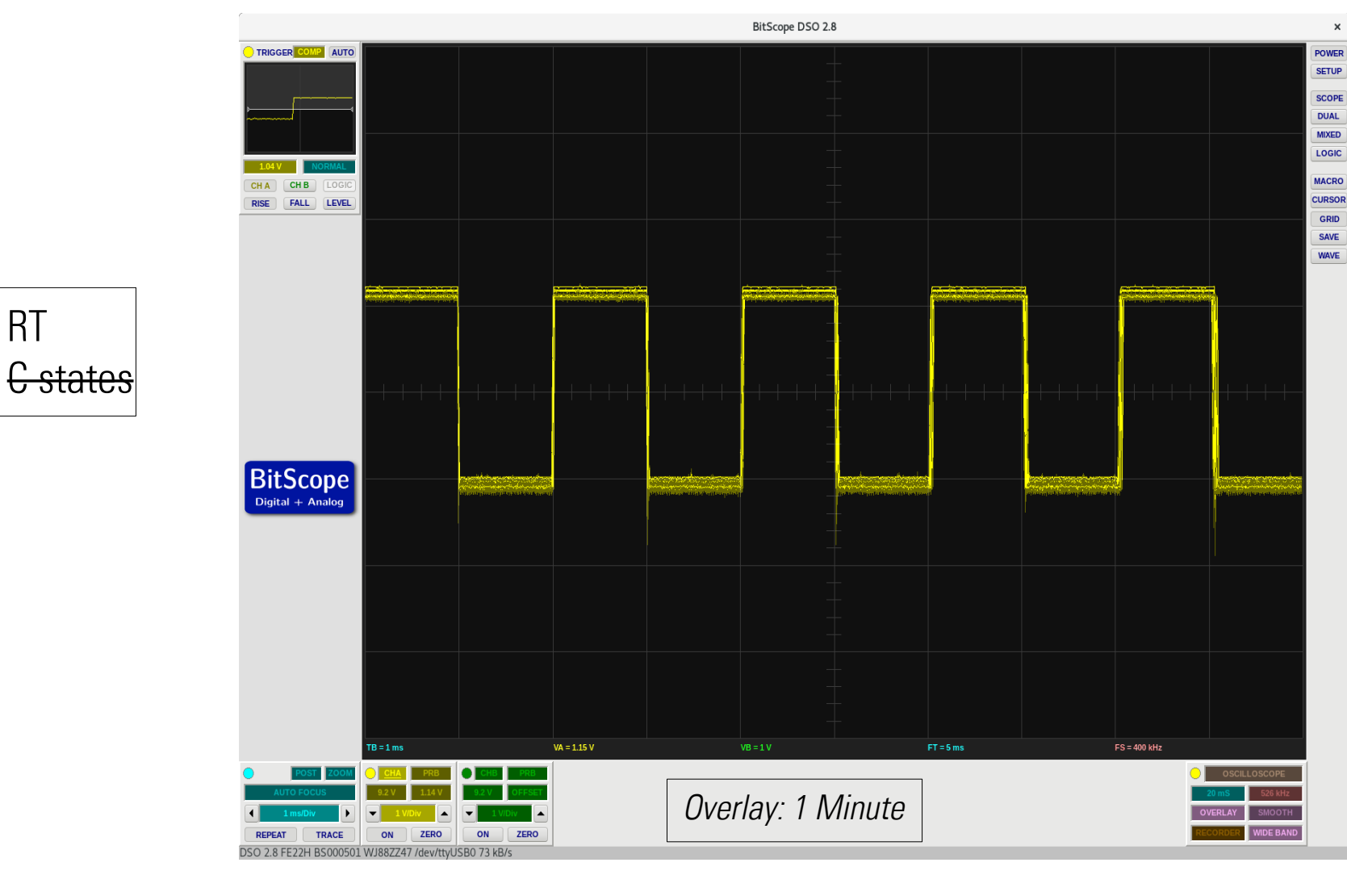

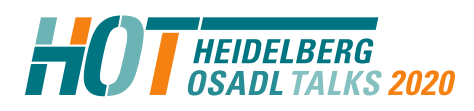

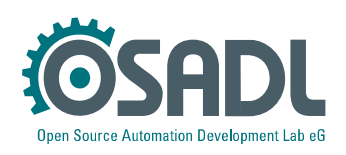